1. E-Mail öffnen und QR Code mit dem Smartphone oder Tablet abscannen. Oder falls App schon installiert, diese öffnen.

# **JudoPass App**

Dein Judo-Pass auf deinem Smartphone

Die JudoPass-App ist die ultimative Lösung für alle Judo-Enthusiasten, egal ob du Anfänger oder ein erfahrener Kämpfer bist. Schluss mit Papierpässen und umständlicher Verwaltung. Mit unserer App hast du deinen Judo-Pass immer griffbereit auf deinem Smartphone!

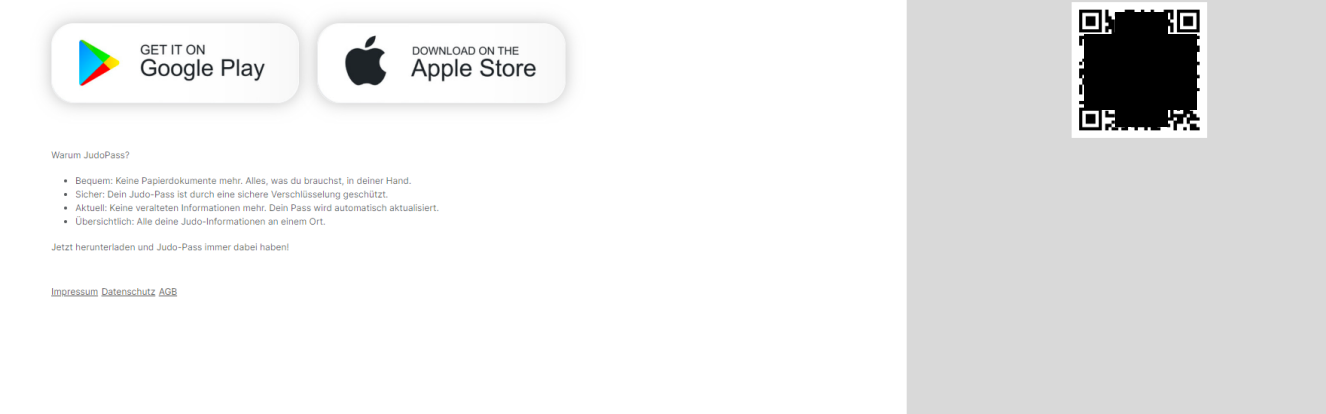

Scanne diesen QR Code in der JudoPass App, um dich für den Digitalen

JudoPass zu registrieren.

2. Falls App noch nicht installiert ist, diese installieren.

Danach sollte es so aussehen.

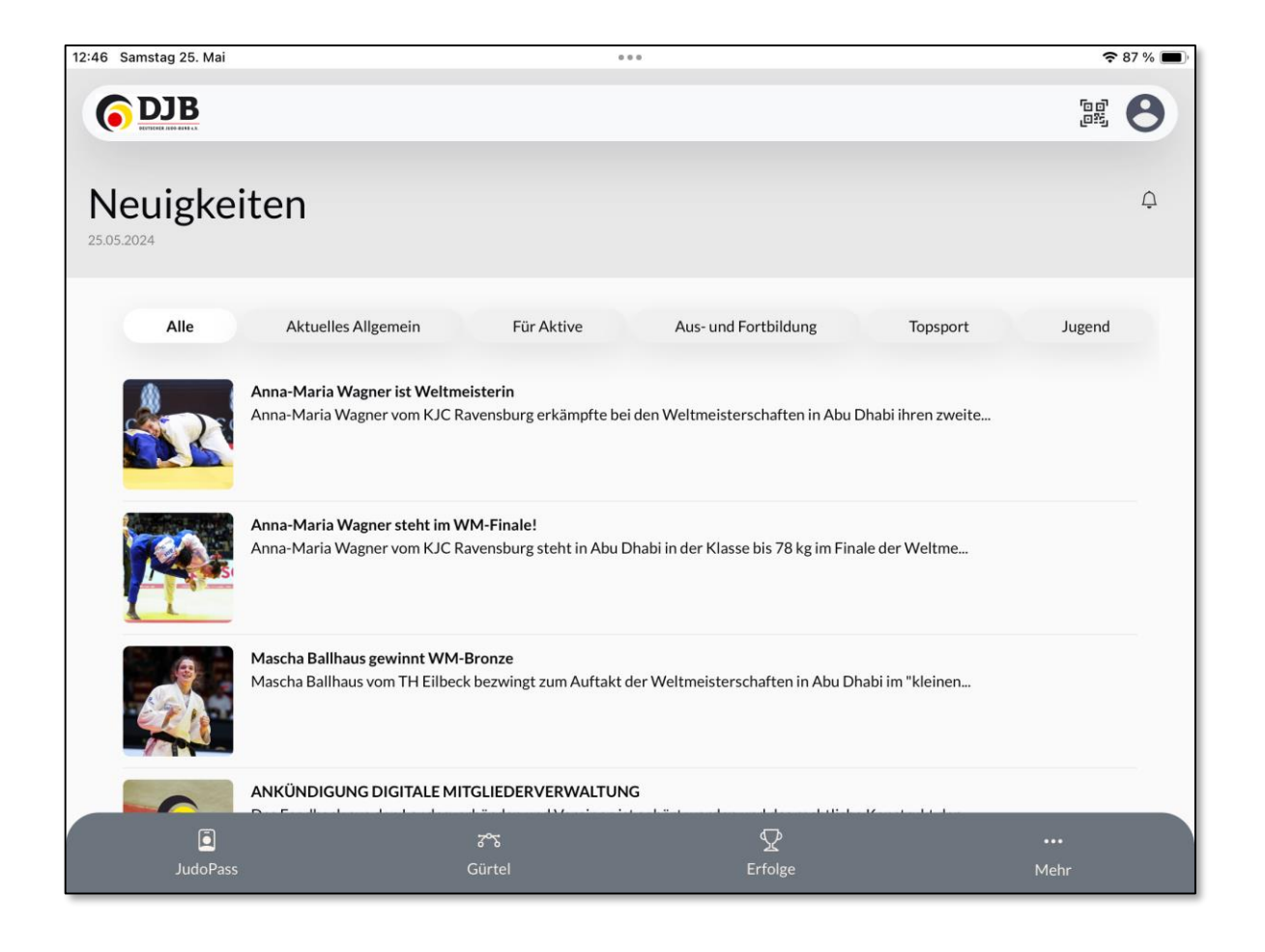

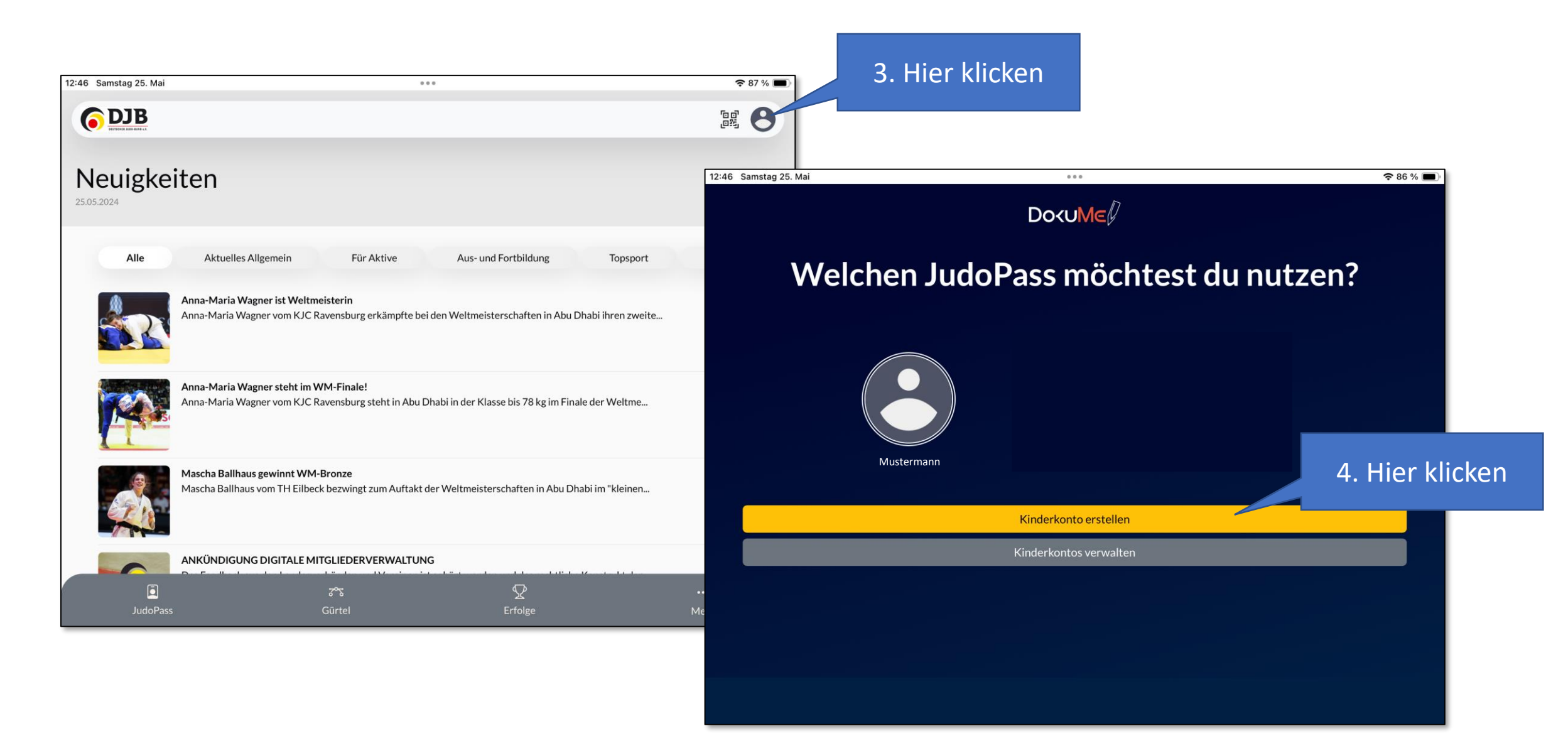

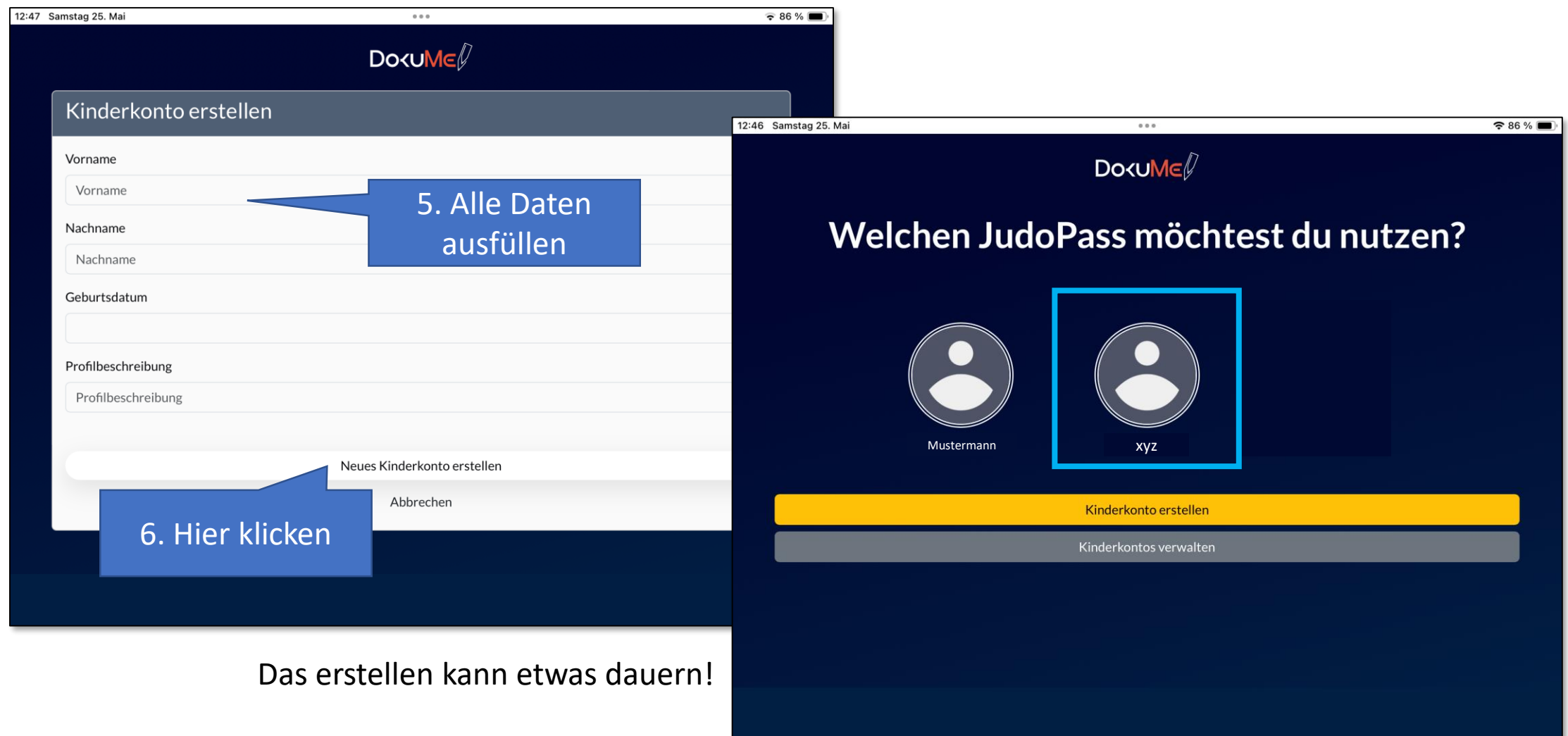

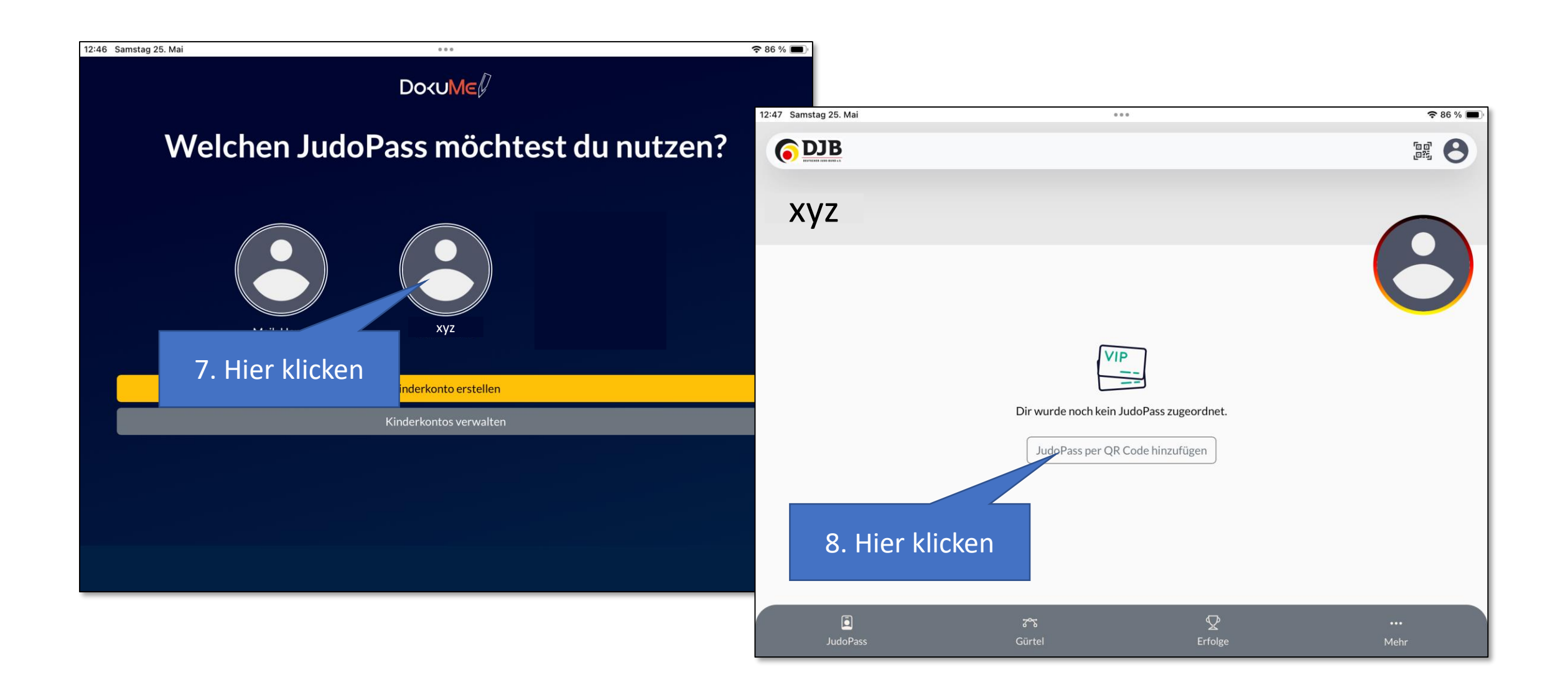

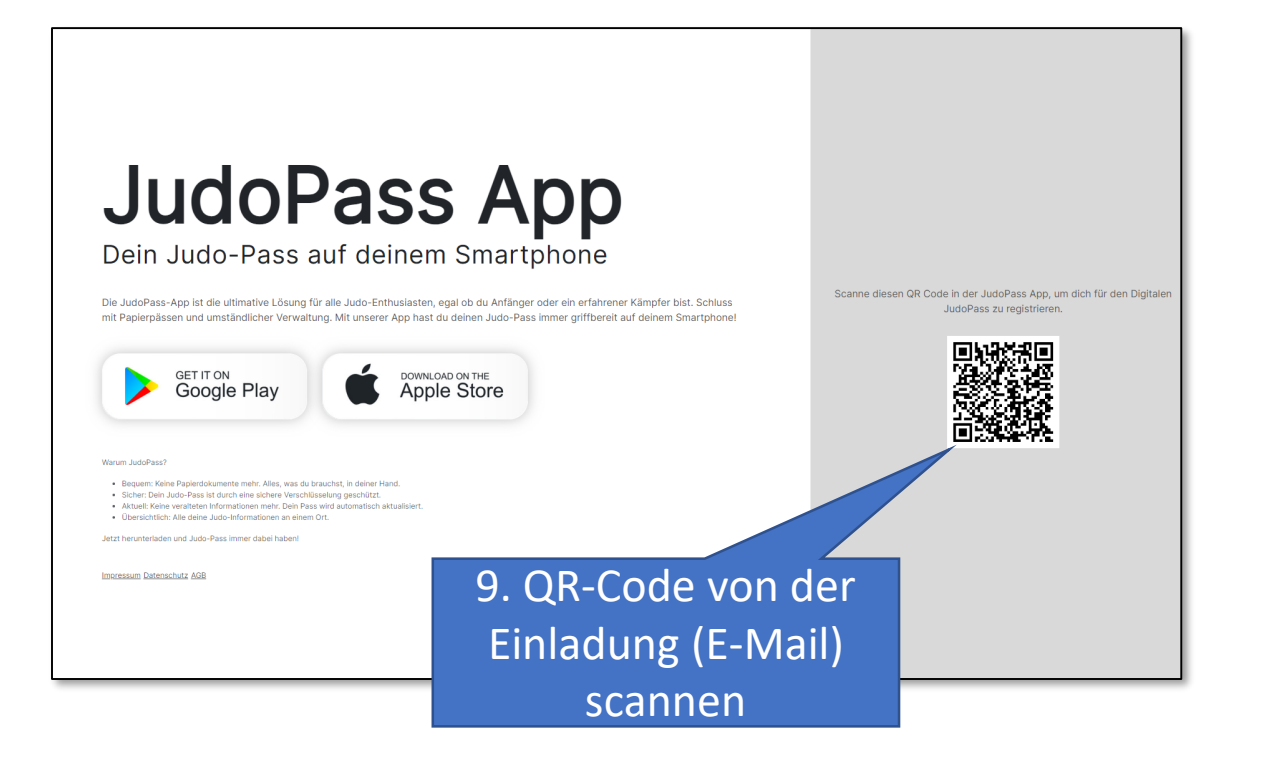

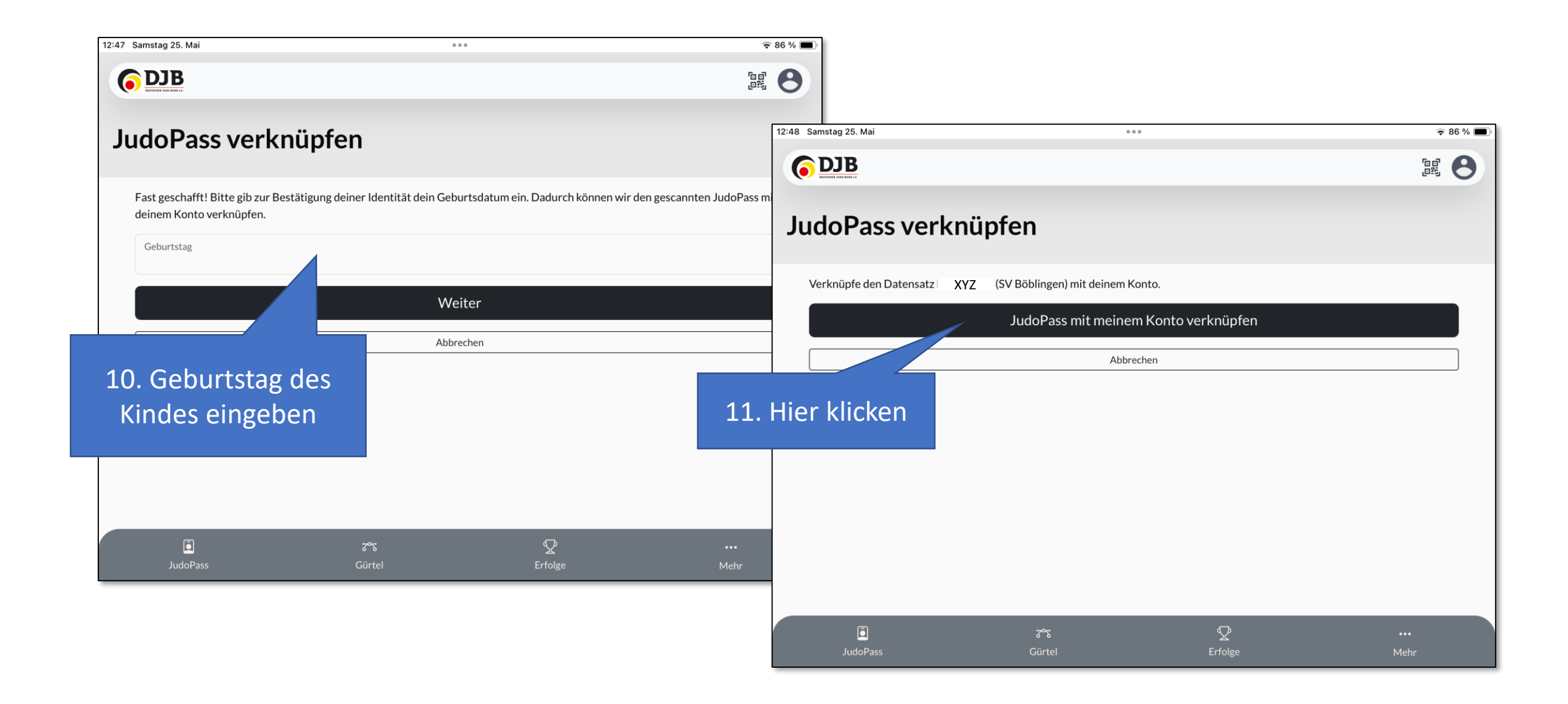

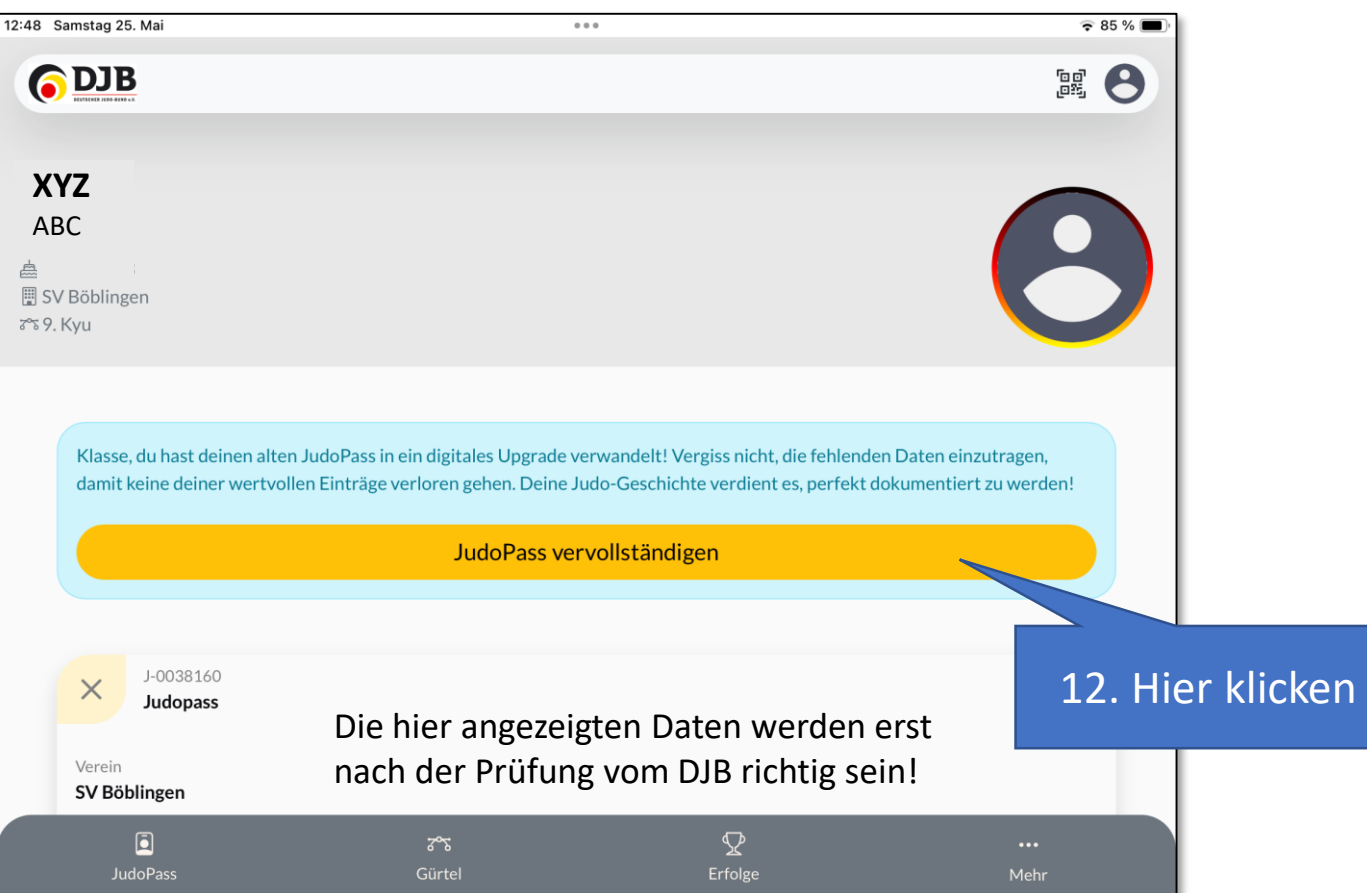

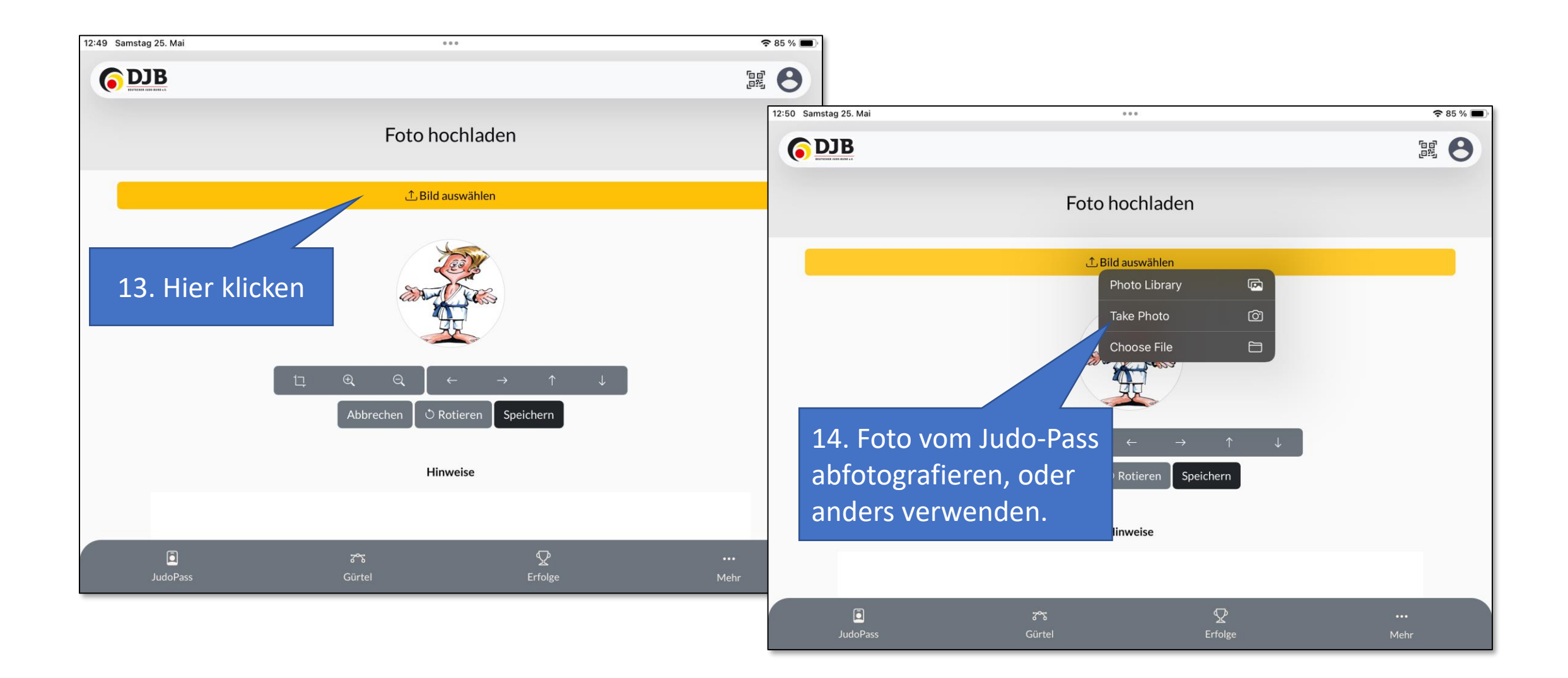

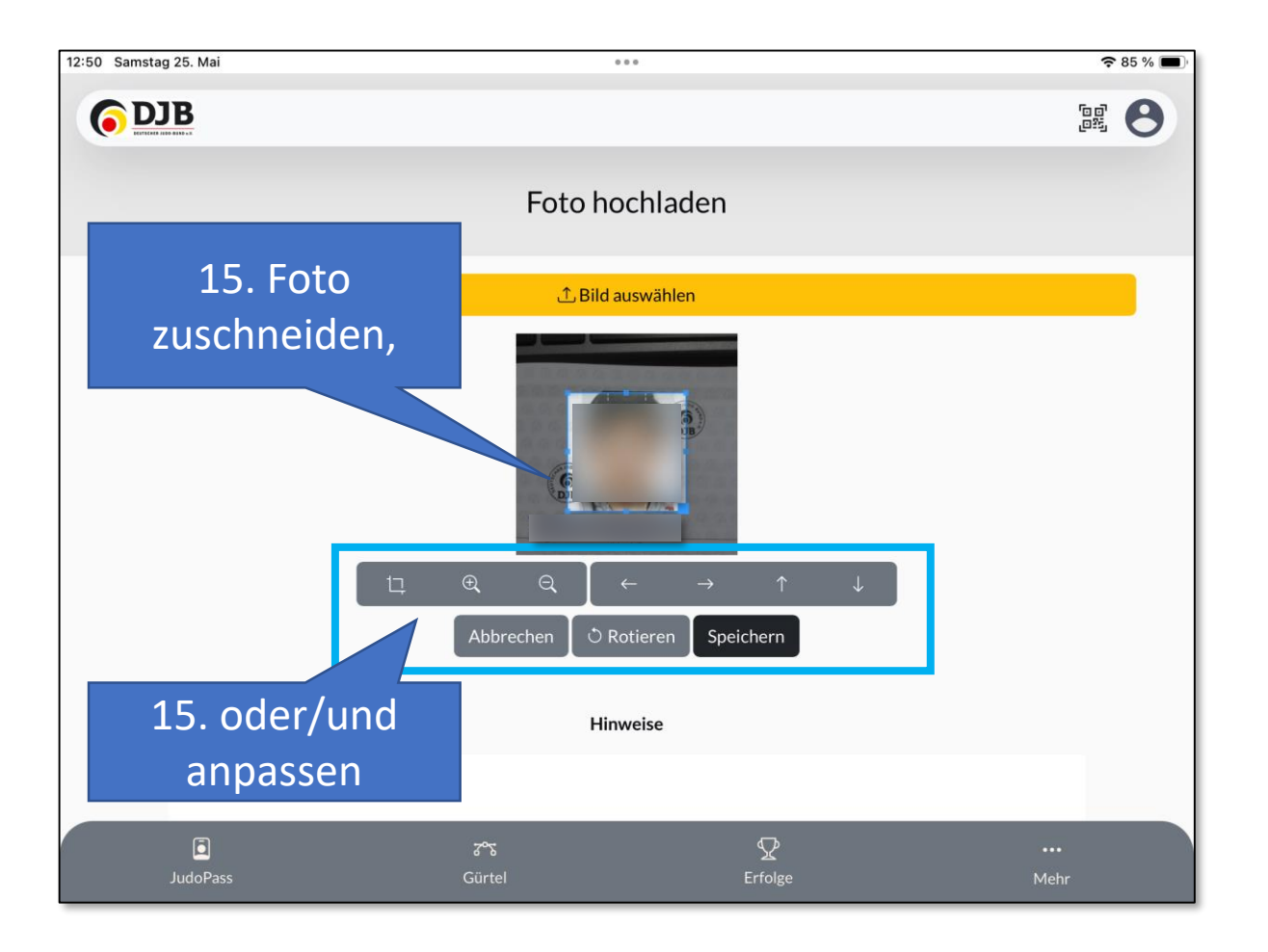

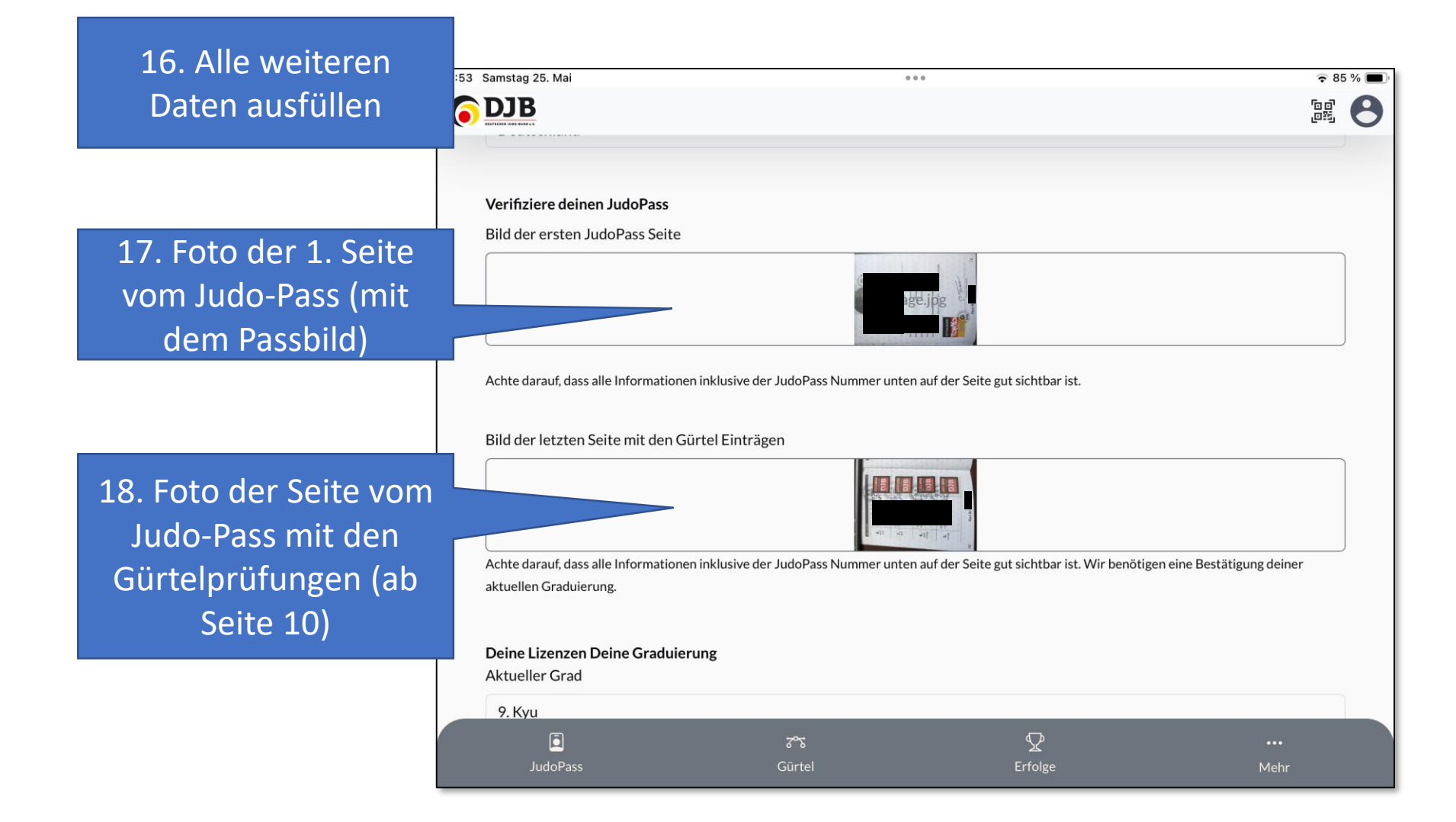

19. Daten der Gürtelprüfungen eintragen

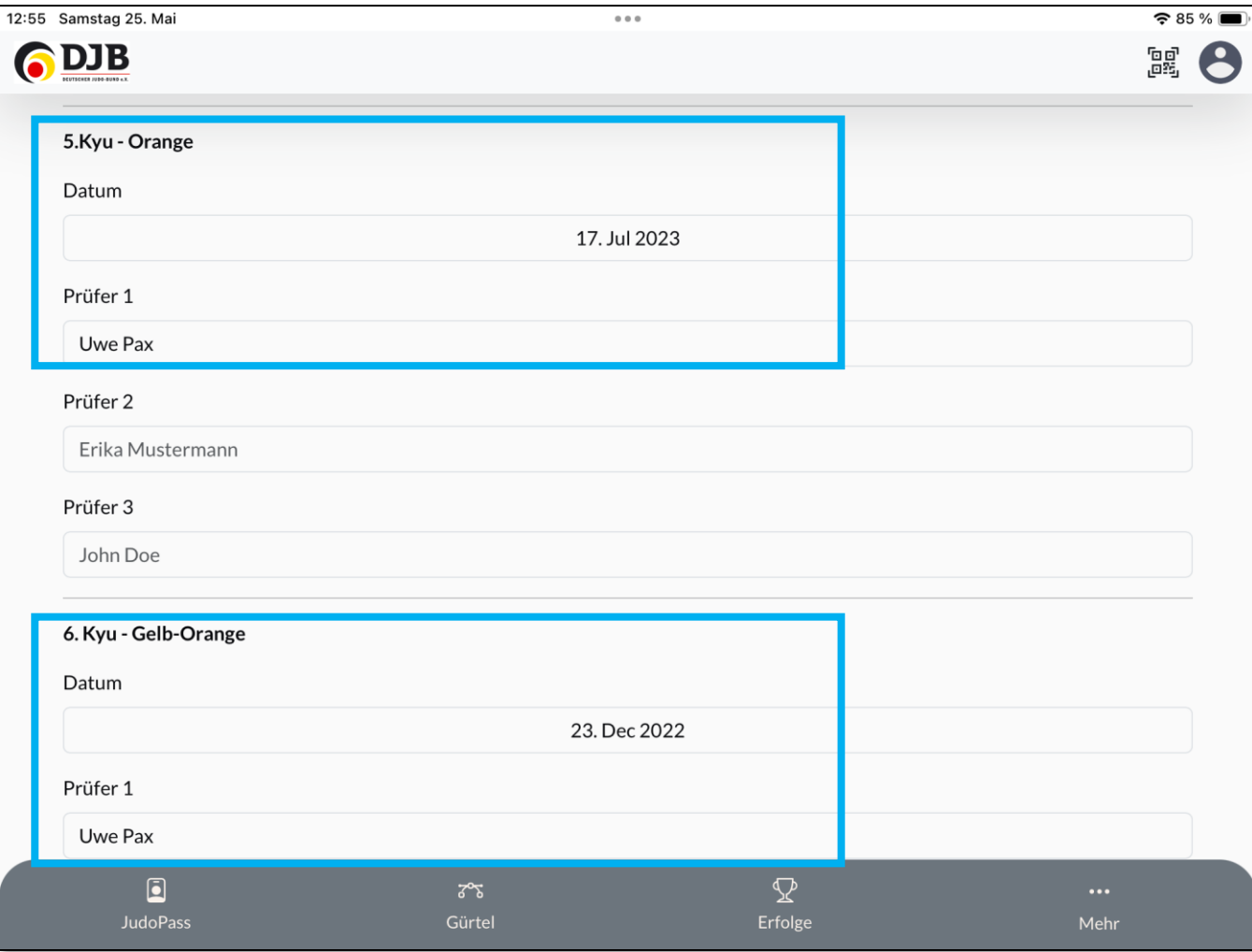

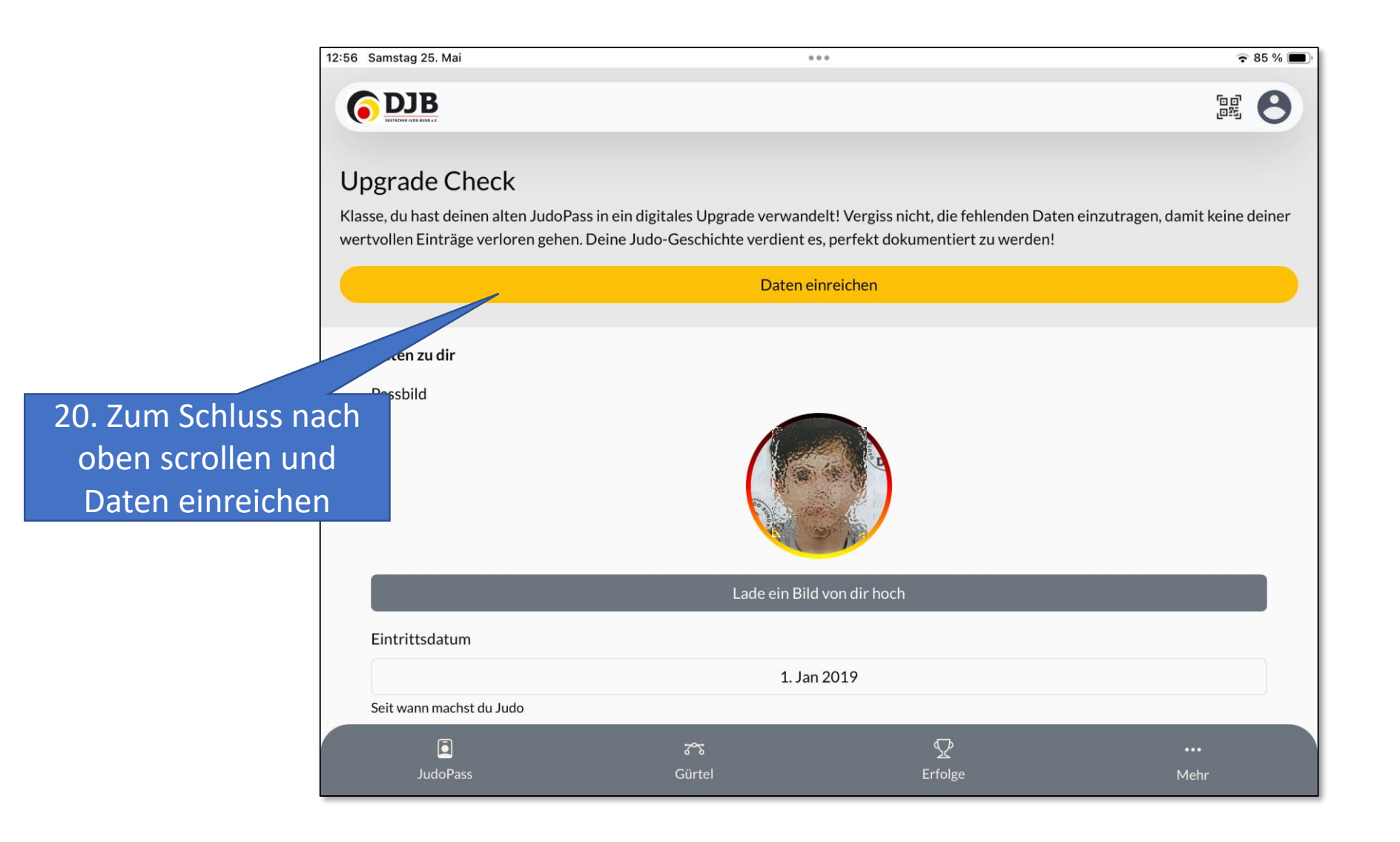